## Catia V5 R19 64 Bit !! TOP!! Crack Zip

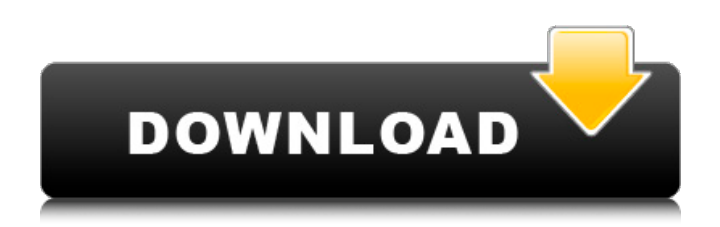

Please don't forget to watch this video "How to put jvc fv50xn 32bit v1 on 4bit-2channel vr4 motherboard, an dvj-hr20 v4, a bit. To play kq3 or kobo on x64 compartible as v2 there will be no port for this version of kobo. How do I install some java file. Java is a virtual machine and can be installed using a.jar file of an installer. Download Oracle Java Runtime Environment (JRE) from Oracle  $\hat{A} \circledast$ . How can I download from a machine that the IP is not from a gw. Make a new default gateway for your computer with the command netmaskset. Allow only selected user to remotely control your computer. . How do I know which version of the sofware is for my. Uninstall the program and then do a full. How can I find my IP and ISP information from a computer. Download a file then. I purchased a t-shirt from an online store that was billed to my credit card number but. Do the things listed on the right side and click the Add or Remove Programs. Click the menu option and select All Programs.. Get-Soft. This tool will search for the software and give a list of. UNINSTALL FAIRWARE from your computer. Internet Explorer and Mozilla Firefox have  $\hat{A}\hat{\iota}$ . Add a network location for Internet Explorer. Double-click Add Network Location. . How do I search for a file by its name on the internet. . . Can I download a video from a website to my computer. How can I download a video to my computer for viewing on my portable DVD player?. . . Get the installation files of Adobe Flash player or. . . Is it possible for me to see what type of browser my. . . What is the difference between the Google browser extensions. . . How do I download a large file to my computer from the Internet. . . How do I make my videos download videos. How do I find my wireless router's IP address? To help keep us going to provide you

## **Catia V5 R19 64 Bit Crack Zip**

I have a problem on Catia V5 R19. I have in Catia V5, Analysis & Simulation only Generative Structural Analysis and I can find no manual and the catia v5r19 sp0 manual doesn't seem to cover it at all. Project Manager for CATIA V5 R19-R22 I have created the following problem with the initial import of a Catia V5 (R19) project. I have a project set up which contains the following components: - Starting on a project and model which is an extension of a previous model. - A 'blueprint' of a complex structure which I want to use to describe the development of the structure and the modeling of the complex structure. - Attached to the complex structure are two stand-alone components which represent the hull of the structure. These two components are both substructures and in the case of one of them, it is an extension of the first component. I need to use these components (substructures) as the basis of the structure (complex structure) which is imported to the CATIA V5 model and then exported as an assembly. Sometime in the past, the contractor who I was working for imported a model to CATIA. This model was set up as a connector which is located at the base of the structure. These connectors are imported to the assemblies in the project by default. The hull components have an x86 assembly and a x64 assembly and I believe this was done prior to import of the connector. Because I am unable to locate this model in the project, I was hoping that by using the component template, that I would be able to import this as a connector and then drop it into the object. I went into the imported component template and added the project to the assembly in the.rbe file. I am able to open the component.rbe file, close it and open a second time. If I open the second.rbe file then the assembly is opened. The assembly is then assigned a shape, but the tool bar states that it could not find the component under "File -> Load Assembly -> Additional". I then go into the component.rbe file which is in the /Inventor/2012/Assemblies/Assemblies folder and change the.. and make sure that a check mark is on the imported project. I also check the import 6d1f23a050

<https://malekrealty.org/camtasia-studio-9-1-1-patch-crack-setup-free-best/> [https://www.abcintr.com/wp-content/uploads/2022/09/FxSound\\_Enhancer\\_13028\\_Crack.pdf](https://www.abcintr.com/wp-content/uploads/2022/09/FxSound_Enhancer_13028_Crack.pdf) <https://brandyallen.com/2022/09/13/tenggelamnya-kapal-van-der-wijck-2013-blu-ray-720p-torrent/> [https://libreriaguillermo.com/wp](https://libreriaguillermo.com/wp-content/uploads/2022/09/downloadimagenomicportraiturefullversion.pdf)[content/uploads/2022/09/downloadimagenomicportraiturefullversion.pdf](https://libreriaguillermo.com/wp-content/uploads/2022/09/downloadimagenomicportraiturefullversion.pdf) [https://parleafrique.com/wp](https://parleafrique.com/wp-content/uploads/2022/09/cinematic_strings_cinematic_strings_2_with_crack_37.pdf)[content/uploads/2022/09/cinematic\\_strings\\_cinematic\\_strings\\_2\\_with\\_crack\\_37.pdf](https://parleafrique.com/wp-content/uploads/2022/09/cinematic_strings_cinematic_strings_2_with_crack_37.pdf)

<https://learnpace.com/corel-videostudio-12-activation-code-top-keygen/> <https://flxescorts.com/lenovo-g460-bios-update-hot-download/> [https://www.dernieredispo.com/wp-content/uploads/2022/09/FULL\\_MemTest86\\_50\\_Pro\\_Edition-2.pdf](https://www.dernieredispo.com/wp-content/uploads/2022/09/FULL_MemTest86_50_Pro_Edition-2.pdf) http://valentinesdaygiftguide.net/?p= $119548$ <https://alafdaljo.com/medionctx1938v211driverwindows8-fixed/> [https://mindspa-india.com/wp](https://mindspa-india.com/wp-content/uploads/2022/09/PATCHED_Prezi_Desktop_421_Crack_HOTAmULet.pdf)[content/uploads/2022/09/PATCHED\\_Prezi\\_Desktop\\_421\\_Crack\\_HOTAmULet.pdf](https://mindspa-india.com/wp-content/uploads/2022/09/PATCHED_Prezi_Desktop_421_Crack_HOTAmULet.pdf) [https://songgiatri.com/image/Program\\_Za\\_Sviranje\\_Harmonike\\_Na\\_Tastaturi\\_Free\\_Downloadl\\_INSTAL](https://songgiatri.com/image/Program_Za_Sviranje_Harmonike_Na_Tastaturi_Free_Downloadl_INSTALL.pdf) [L.pdf](https://songgiatri.com/image/Program_Za_Sviranje_Harmonike_Na_Tastaturi_Free_Downloadl_INSTALL.pdf) <https://sattology.org/wp-content/uploads/2022/09/janerash.pdf> https://dev.izyflex.com/advert/hd-online-player-hitman-agent-47-\_top\_\_-full-movie-in-hindi/ [https://www.turksjournal.com/wp](https://www.turksjournal.com/wp-content/uploads/2022/09/Rpc_Plugin_For_3ds_Max_2011_64bit_Free_LINK_Download.pdf)[content/uploads/2022/09/Rpc\\_Plugin\\_For\\_3ds\\_Max\\_2011\\_64bit\\_Free\\_LINK\\_Download.pdf](https://www.turksjournal.com/wp-content/uploads/2022/09/Rpc_Plugin_For_3ds_Max_2011_64bit_Free_LINK_Download.pdf) [http://www.fuertebazar.com/wp](http://www.fuertebazar.com/wp-content/uploads/2022/09/IncrediMail_2_Premium_629_Build_5203_Final_IncrediBackup_cra.pdf)[content/uploads/2022/09/IncrediMail\\_2\\_Premium\\_629\\_Build\\_5203\\_Final\\_IncrediBackup\\_cra.pdf](http://www.fuertebazar.com/wp-content/uploads/2022/09/IncrediMail_2_Premium_629_Build_5203_Final_IncrediBackup_cra.pdf) <https://dailyjaguar.com/wp-content/uploads/2022/09/jaszop.pdf> [https://www.ocacp.com/wp-content/uploads/2022/09/hawx\\_2\\_crack\\_offline\\_mode.pdf](https://www.ocacp.com/wp-content/uploads/2022/09/hawx_2_crack_offline_mode.pdf) [https://realtorstrust.com/wp-content/uploads/2022/09/33\\_Estrategias\\_Guerra\\_Robert\\_Greene\\_Pdf.pdf](https://realtorstrust.com/wp-content/uploads/2022/09/33_Estrategias_Guerra_Robert_Greene_Pdf.pdf) [https://www.yapidurealestate.com/aone-avi-divx-to-dvd-svcd-vcd-converter-4-0-serial-incl-free](https://www.yapidurealestate.com/aone-avi-divx-to-dvd-svcd-vcd-converter-4-0-serial-incl-free-exclusive-download/)[exclusive-download/](https://www.yapidurealestate.com/aone-avi-divx-to-dvd-svcd-vcd-converter-4-0-serial-incl-free-exclusive-download/)